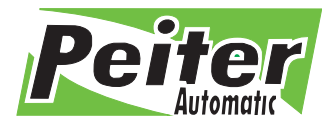

96-500 Sochaczew, ul. 15-go Sierpnia 33a NIP: 837-135-72-55, Regon: 140146548 tel./fax +48 46 862 34 88, tel. serwis +48 513 153 944 Credit Agricole Bank Polska S.A. tel./fax +48 22 379 79 44 www.peiter.pl, peiter@peiter.pl 19 1940 1076 5239 5305 0000 0000

# Radioodbiornik DOT Multi **Instrukcja**

**DOT MULTI** to uniwersalny 2-kanałowy radioodbiornik działający w jednym czasie z pilotami stałokodowymi i zmiennokodowymi o różnych częstotliwościach (433-868 MHz).

## **Dane techniczne:**

Liczba kanałów: 2 Zasilanie: 12 Vac/dc-24 Vac (należy odpowiednio ustawić zworkę) Obciążenie styków przekaźnika: 2A-120 VAC/ 2A-24 VDC, 5A-25VAC/5A30VDC Pamięć: 48 kodów**\***

**\***Każdy przycisk pilota zmiennokodowego to jedno miejsce w pamięci radioodbiornika, więc jeśli zaprogramujemy wszystkie przyciski pilota 4-kanałowego, zostaną one zapamiętane pod czterema różnymi pozycjami. Piloty stałokodowe mają ten sam kod, więc zajmują tylko jedną pozycję w pamięci radia.

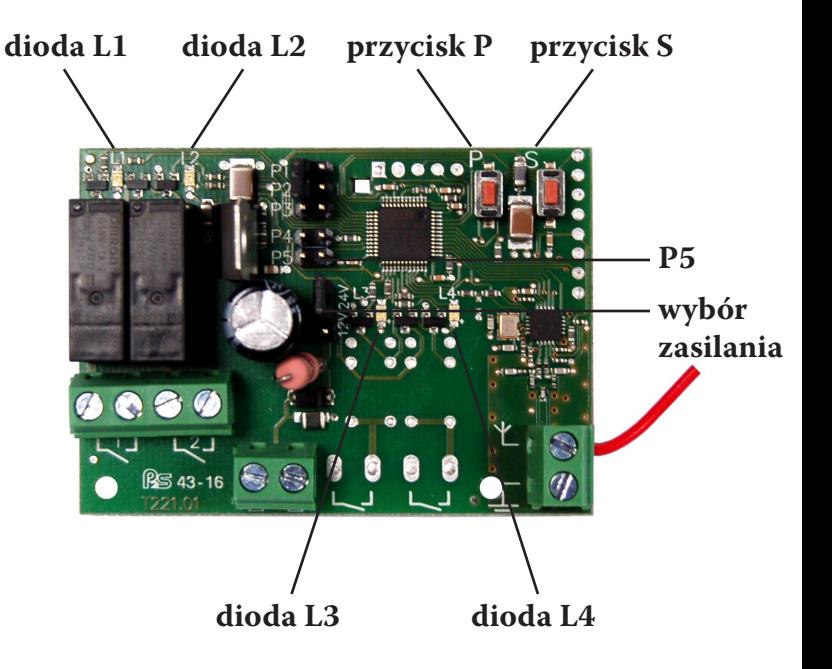

## **Programowanie:**

**1.** Radioodbiornik DOT MULTI posiada 2 kanały. Aby wybrać kanał, do którego chcemy przypisać pilota, należy przycisnąć przycisk "P" tyle razy aż zapali się dioda LED odpowiadająca żądanemu kanałowi (L1 dla kanału CH1 lub L2 dla kanału CH2).

**2.** Po wybraniu odpowiedniego kanału radioodbiornika, naciśnij i przytrzymaj przycisk na pilocie. Dioda LED (L1 lub L2) miga\*.

\*Jeśli dioda LED (L1 lub L2) mrugnie powoli dwa razy oznacza to, że próbujemy zaprogramować pilota, który wymaga nadania kodu źródłowego (np. Bft Mitto) lub kod nie został rozpoznany.

**a)** Jeśli pilot ma możliwość nadania kodu źródłowego, należy zrobić to w tym momencie np. poprzez naciśnięcie ukrytego przycisku w pilotach Bft Mitto. W przypadku nowej wersji pilotów Mitto funkcję ukrytego przycisku aktywuje się poprzez jednoczesne wciśnięcie dwóch pierwszych przycisków.

**b)** Jeśli nie rozpoznano kodowania lub pilot nie może nadać kodu źródłowego, nadal trzymamy wciśnięty przycisk pilota, który chcemy zaprogramować aż do zapalenia się wszystkich diód LED, co oznacza zakończenie procedury programowania. W tym przypadku pilot zostanie zapamiętany jako kod stały HCS.

**3.** Wszystkie diody LED zaświecą się na około pół sekundy, co oznacza koniec procedury programowania. Można puścić przycisk pilota.

**4.** Po pomyślnym wgraniu pilota stan diód LED pokaże nam, w jaki sposób został zapamiętany nasz pilot.

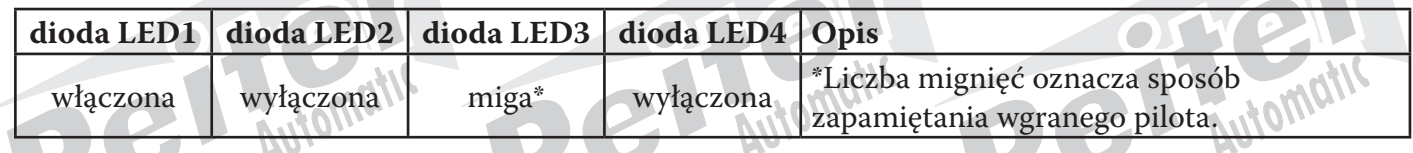

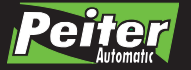

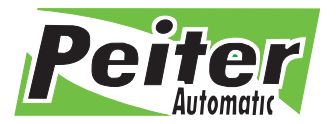

1 mignięcie - pilot zaprogramowany tak jak w oryginale

2 mignięcia - pilot zaprogramowany jako kod zmienny HCS

3 mignięcia - pilot zaprogramowany jako kod stały HCS

## **Kasowanie pojedynczych pilotów z pamięci radioodbiornika:**

**1.** Naciśnij przycisk "P" na radioodbiorniku.

**2.** Kiedy zapali się dioda LED odpowiadająca danemu kanałowi, naciśnij przycisk "S". Wszystkie diody LED zapalą się, co oznacza, że znajdujemy się w trybie usuwania kodów.

**3.** Naciśnij i trzymaj wciśnięty przycisk na pilocie, który chcesz skasować.

**4.** Diody LED gasną, co oznacza, że pilot został wykasowany z pamięci radioodbiornika. Można puścić przycisk na pilocie.

## **Tryby pracy radioodbiornika:**

Radioodbiornik DOT MULTI może pracować w 4 trybach: bistabilnym, chwilowym oraz dwóch trybach monostabilnych (sekundowym i minutowym). Domyślnie ustawiony jest tryb pracy chwilowy dla obu kanałów.

**1.** Naciśnij przycisk "S", aby wejść w tryb konfiguracji trybu pracy radioodbiornika. Dioda LED zamruga odpowiednią ilość razy w zależności od zaprogramowanego trybu pracy (1 mignięcie - tryb bistabilny; 2 mignięcia - tryb chwilowy, 3 mignięcia - tryb monostabilny sekundowy; 4 mignięcia - tryb monostabilny minutowy).

**2.** Aby zmienić tryb pracy, naciśnij przycisk "P" odpowiednią ilość razy.

Zmiana trybu pracy następuje w następującym porządku: tryb bistabilny -> tryb chwilowy -> tryb monostabilny sekundowy -> tryb monostabilny minutowy ->tryb bistabilny itd. **3.** Wyjdź z trybu konfiguracji i zapisz ustawienia naciskając przycisk "S".

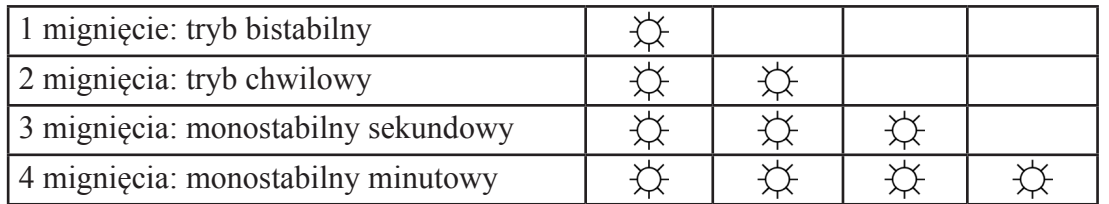

## **Tryb pracy bistabilny**

W tym trybie naciśnięcie przycisku na pilocie powoduje wyłączenie lub włączenie przekaźnika. Ten stan jest podtrzymany aż do momentu wciśnięcia przycisku po raz kolejny.

**Uwaga!** W przypadku przerwy w dostawie prądu, przekaźnik wraca do stanu kiedy jest otwarty.

## **Tryb pracy chwilowy**

W tym trybie przekaźnik włączony jest na czas przyciskania przycisku na pilocie. Po zwolnieniu przycisku przekaźnik wraca do trybu spoczynkowego.

**Uwaga!** Zakłócenia mogą spowodować deaktywację przekaźnika mimo, że przycisk pilota jest nadal wciskany.

## **Tryb pracy monostabilny sekundowy i minutowy**

W tym trybie można ustawić czas w sekundach (tryb monostabilny sekundowy) lub w minutach (tryb monostabilny minutowy), po którym przekaźnik zostanie wyłączony. Jeśli nie zaprogramujemy tego czasu, zadziała domyślne ustawienie, czyli 30 sekund.

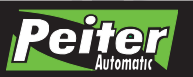

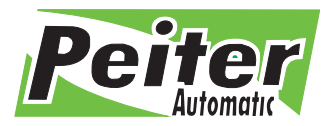

Automo

**Uwaga!** Czas liczony jest od początku po każdym ponownym wciśnięciu przycisku pilota.

#### **Ustawianie czasu w trybie pracy monostabilny sekundowy i minutowy:**

**1.** Jeśli ustawiliśmy tryb pracy na monostabilny sekundowy lub minutowy, wciskamy przycisk "S". Po około 2 sekundach dioda LED zacznie migać regularnie tzn. jedno mignięcie na jedną sekundę. **2.** Nadal trzymaj wciśnięty przycisk "S" i licz liczbę mignięć, które oznaczają sekundy/minuty tzn. 3 regularne mignięcia to 3 sekundy (w trybie monostabilnym sekundowym) lub 3 minuty (w trybie monostabilnym minutowym).

**3.** Jak tylko ustawimy żądany czas, puszczamy przycisk "S".

## **Opcja blokowania częstotliwości radioodbiornika (P5)**

Ustawienie zworki w pozycji P5 powoduje zablokowanie częstotliwości radioodbiornika. W takim przypadku żaden pilot o innej częstotliwości niż ta, którą ma pierwszy zaprogramowany pilot, nie zostanie przyjęty.

Jeśli chcemy powrócić do możliwości programowania pilotów o różnych częstotliwościach, zaleca się zresetowanie radioodbiornika.

## **Błędy**

Jeśli diody LED L1 i L2 świecą światłem stałym, porównaj zachowanie pozostałych dwóch diód (L3 i L4), aby zdiagnozować typ błędu.

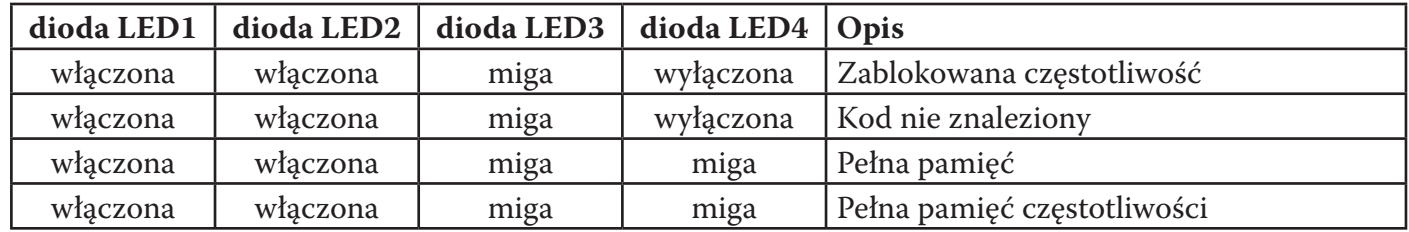

**Zablokowana częstotliwość -** zworka P5 została założona, powodując zablokowanie częstotliwości radioodbiornika, a Ty próbujesz zaprogramować pilota o innej częstotliwości niż ta, którą posiada pierwszy zapamiętany pilot.

**Kod nie znaleziony -** próbujesz wykasować z pamięci radioodbiornika kod, którego tam nie ma lub został niepoprawnie zinterpretowany.

**Pełna pamięć -** pamięć radioodbiornika jest pełna i nie ma możliwości wgrania kolejnego kodu.

**Pełna pamięć częstotliwości** - możliwość zapamiętywania pilotów o różnych częstotliwościach jest również ograniczona. Kiedy pamięć częstotliwości osiągnie swój limit, piloty o częstotliwości innej niż wcześniej wgrane piloty, nie zostaną zaakceptowane.

#### **Resetowanie radioodbiornika:**

- **1.** Naciśnij i trzymaj wciśnięte przyciski "P" i "S" przez około 10 sekund.
- **2.** Kiedy wszystkie diody LED zaczną szybko migać, puść przyciski.
- **3.** Diody LED gasną. Radioodbiornik został zresetowany.

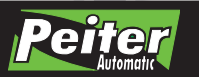

#### **www.peiter.pl**